# TA COLLEGE AND CAREER PLANNING

NAVIANCE

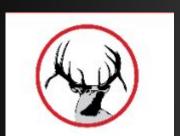

## HOW TO LOG ON

- elkhornweb.org
- Elkhorn High School
- Academics
- Counseling Center
- · Right side of screen: Naviance
- Click Here to Link to Naviance
- Login same as computer (original format)...
  - · Username: EHS Network Username
    - Example: epsaantler01
  - · Password: EHS Network Password
    - Example: eps12345

BE SURE TO CLICK THE REMEMBER ME BOX

Search

#### Naviance

Naviance Family Connection is a comprehensive website that assists Elkhorn families in managing the college and career planning process.

Click Here to Link to Naviance

Read More about Naviance

Use all lowercase

# WHAT CAREER OPTIONS ARE YOU CONSIDERING?

- •Upper right hand corner of Naviance:
  - ·Click on Careers, Careers I am thinking about

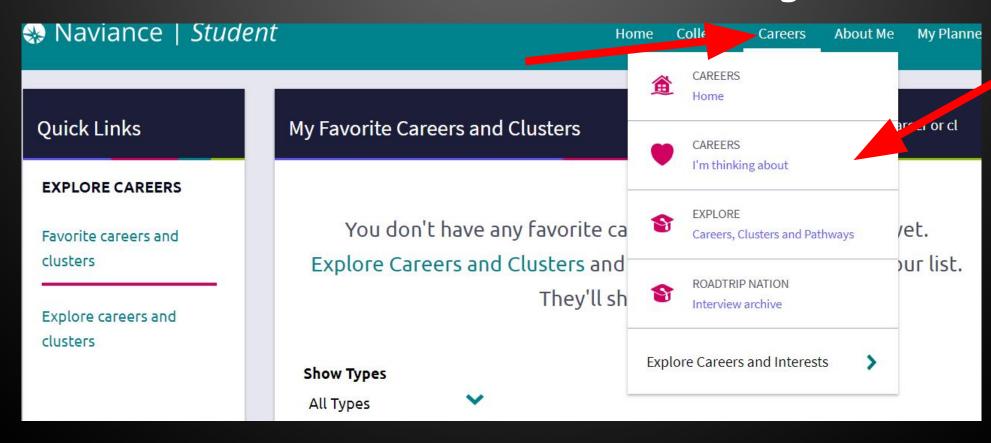

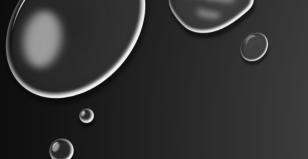

### Right hand side of screen: Type in career of your choice

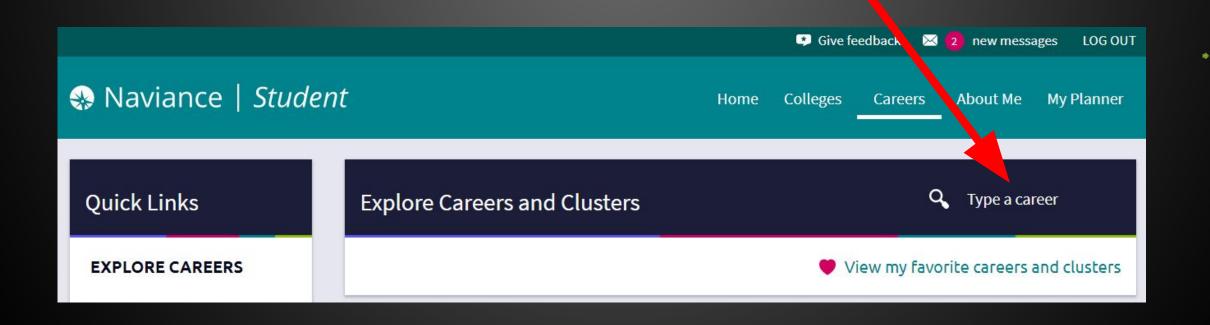

# Use Lookup by Category to explore Career Fields

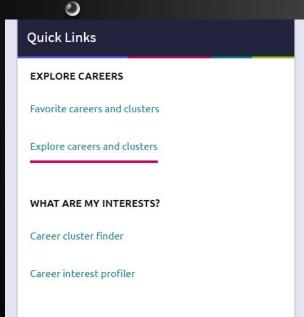

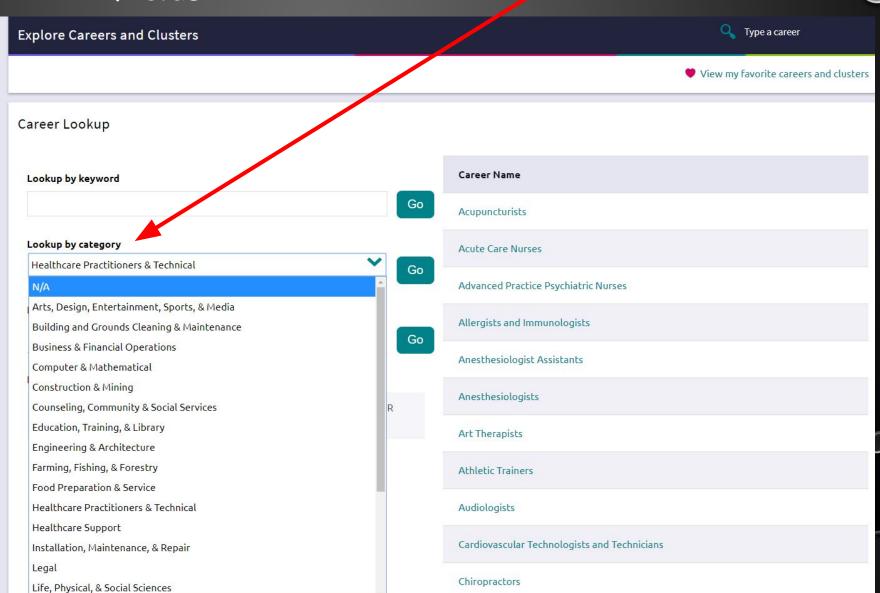

### From the list that appears, click on your career choice

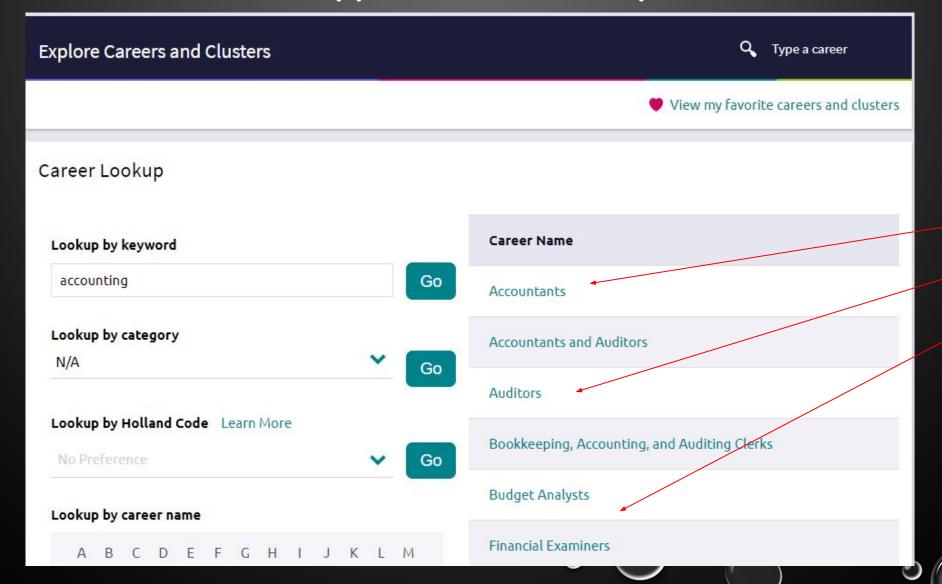

Click on Favorite under the name of your career choice. This adds career to your list so Mrs. Buurman can email you about career exploring options in that field.

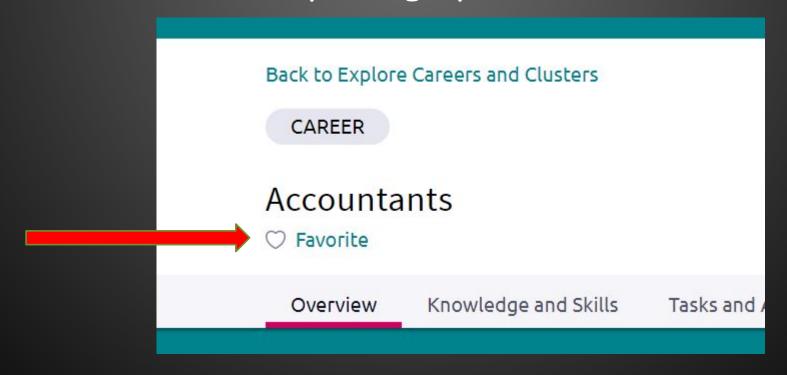

Favorite as many options as you like from the list. The more you choose, the more opportunities you will learn about.

# READ ABOUT THE CAREER OF YOUR CHOICE-CLICK ON EACH TAB

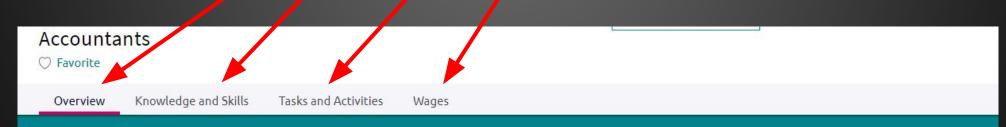

#### Job Description

Analyze financial information and prepare financial reports to determine or maintain record of assets, liabilities, profit and loss, tax liability, or other financial activities within an organization.

#### Interests - Holland Interest Code ICR

#### Conventional

Conventional occupations frequently involve following set procedures and routines. These occupations can include working with data and details more than with ideas. Usually there is a clear line of authority to follow.

#### Enterprising

Enterprising occupations frequently involve starting up and carrying out projects. These occupations can involve leading people and making many decisions. Sometimes they require risk taking and often deal with business.

#### Investigative

Investigative occupations frequently involve working with ideas, and require an extensive amount of thinking. These occupations can involve searching for facts and figuring out problems mentally.

### CLICK ON "BACK TO EXPLORE CAREERS AND CLUSTERS"

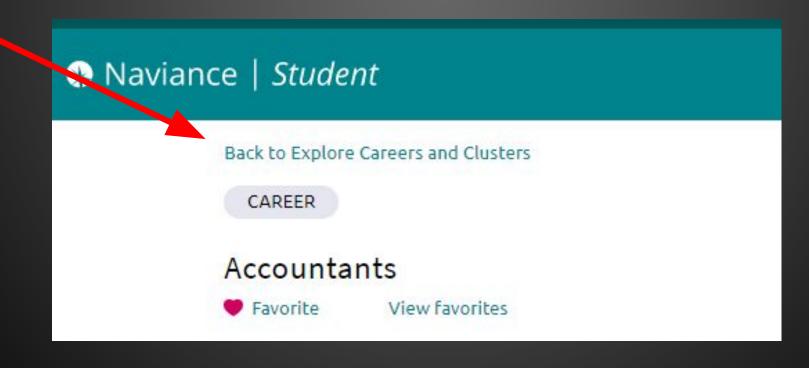

#### TYPE IN OTHER CAREER INTEREST AREAS AND ADD TO FAVORITES

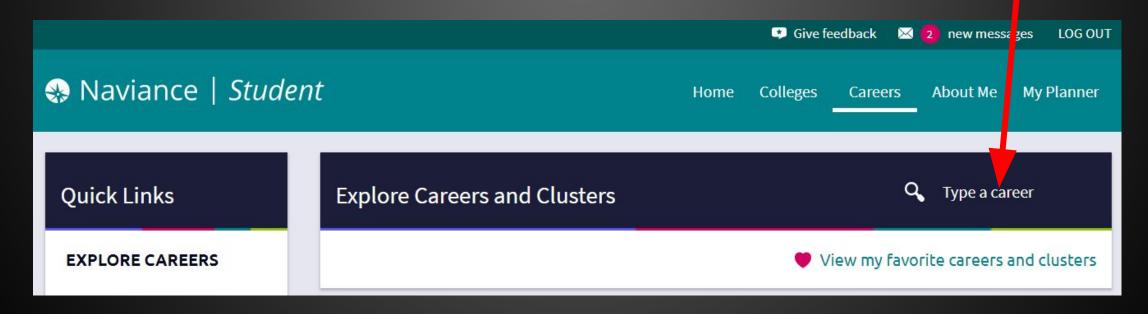

## CAREER INTERESTS CAN CHANGE OVER TIME, PLEASE UPDATE YOUR CAREER INTEREST FAVORITE LIST REGULARLY

YOU DON'T WANT TO MISS OUT ON A GREAT CAREER EXPLORATION OPPORTUNITY